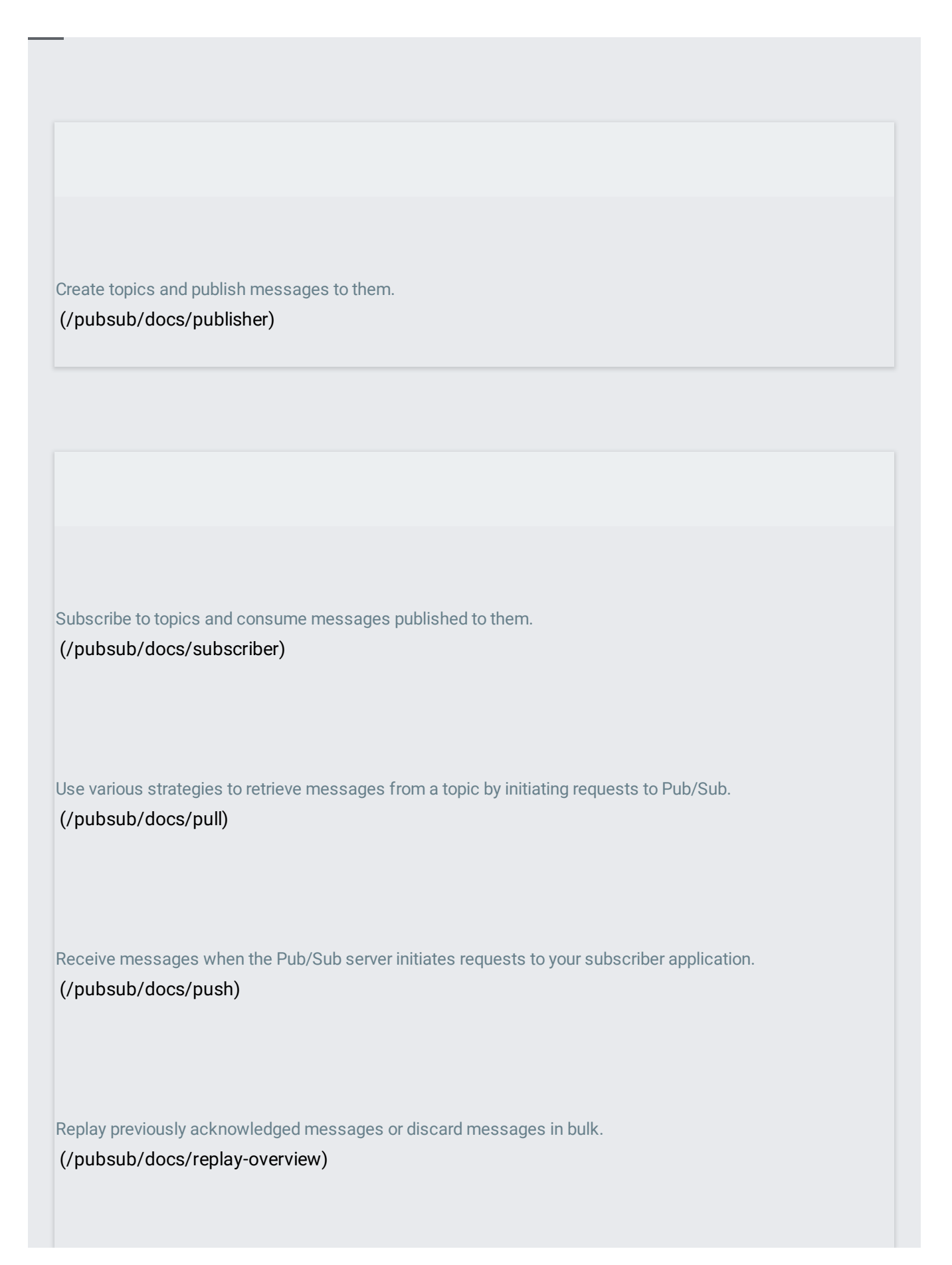

Learn about message ordering strategies in Pub/Sub.

[\(/pubsub/docs/ordering\)](https://cloud.google.com/pubsub/docs/ordering)

Test your applications locally using the emulator. [\(/pubsub/docs/emulator\)](https://cloud.google.com/pubsub/docs/emulator)

Learn about Pub/Sub's supported authentication methods.

[\(/pubsub/docs/authentication\)](https://cloud.google.com/pubsub/docs/authentication)

Learn how Pub/Sub uses Cloud IAM for access control.

[\(/pubsub/docs/access-control\)](https://cloud.google.com/pubsub/docs/access-control)

Find out how to create, delete, and administer Pub/Sub topics and subscriptions. [\(/pubsub/docs/admin\)](https://cloud.google.com/pubsub/docs/admin)

Manage the location in which your topics' messages are stored. [\(/pubsub/docs/resource-location-restriction\)](https://cloud.google.com/pubsub/docs/resource-location-restriction) Use Stackdriver to create monitoring Pub/Sub dashboards and alerts. [\(/pubsub/docs/monitoring\)](https://cloud.google.com/pubsub/docs/monitoring) Learn about the default and optional logs created by Pub/Sub as part of Cloud Audit Logs [\(/pubsub/docs/audit-logging\)](https://cloud.google.com/pubsub/docs/audit-logging) Find out how to label your resources and categorize your billing charges by label. [\(/pubsub/docs/labels\)](https://cloud.google.com/pubsub/docs/labels) Use customer-managed encryption keys (CMEK) to gain an additional layer of control over access to message data stored at rest. [\(/pubsub/docs/cmek\)](https://cloud.google.com/pubsub/docs/cmek)